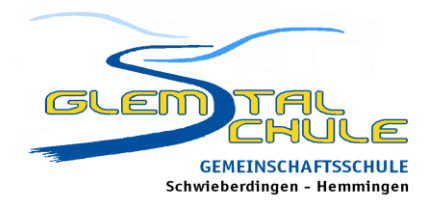

# **Leitfaden für den Online-Unterricht**

## **Vorbemerkung:**

Das gemeinsame Arbeiten mit Microsoft Teams als digitalem Lernmanagementsystem und andere Formen digitaler Kommunikation muss in einer Organisation wie Schule bestimmten Regeln unterliegen. Wenn wir digitale Tools, Medien und Endgeräte in unserer Schulgemeinschaft gewissenhaft einsetzen, haben wir die große Chance, dass wir eine tragund zukunftsfähige digitale Lernumgebung nicht nur anbieten, sondern diese fortentwickeln und zu einem hilfreichen Lern- und Austauschinstrument ausbauen können. Wir erwarten daher von allen Nutzern, dass sie diese Instrumente sorgsam, verantwortungs- und vertrauensvoll sowie in gegenseitigem Respekt nutzen.

"Die Würde des Menschen ist unantastbar" – an diese Formulierung aus unserem Grundgesetz wollen wir uns stets halten, auch und gerade bei der Nutzung digitaler Kommunikationsplattformen.

## **1. Allgemeines**

Online - Unterricht kann nur funktionieren, wenn sich alle Beteiligten den besonderen Anforderungen des Datenschutzes bewusst sind und Rücksicht aufeinander nehmen. Dieser Leitfaden soll dabei helfen, sich an die entsprechenden Regelungen zu halten, sodass wir alle vom Online-Unterricht profitieren können.

Unterricht findet grundsätzlich in einem geschützten Raum statt. Im Präsenzunterricht in der Schule kann dieser Rahmen leicht hergestellt werden. Gleiches gilt aus datenschutzrechtlichen Gründen analog für den Online-Unterricht. Ausschließlich der Fachlehrer\*innen sowie die Schüler\*innen der Lerngruppe dürfen hieran teilnehmen, nicht aber weitere Personen wie beispielweise Eltern, Freunde oder Geschwister.

## **2. Verbindliche Regeln**

Die verbindlichen Regeln zur Nutzung von Teams gelten für Lehrende, Eltern wie Schüler in gleichem Maße. Für Schüler\*innen greifen bei etwaiger Zuwiderhandlung die in der Schulordnung niedergelegten entsprechenden Ordnungs- und Disziplinarmaßnahmen.

## **2.1 Anwesenheitspflicht**

Beim Online-Unterricht gelten grundsätzlich die gleichen Pflichten wie im Präsenzunterricht, wie beispielsweise die Teilnahmepflicht oder das Entschuldigen im Krankheitsfall.

Auch für digitale Stunden gilt im Übrigen: Der Unterricht beginnt pünktlich und wird durch den Lehrenden beendet. Die Anwesenheit in einer Stunde wird außerdem durch den Lehrer dokumentiert, Fehlzeiten und Zuspätkommen werden konsequent vermerkt.

In Lehrervortrags- und Präsentationsphasen müssen die Schüler\*innen ebenfalls anwesend sein.

Die Möglichkeiten eine Stunde zu beginnen, durchzuführen und diese zu beenden liegen dabei in der Hand des jeweiligen Lehrenden und können variieren.

Während einer Online-Unterrichtsstunde wird der Arbeitsplatz vor dem Endgerät nicht verlassen, es sei denn, es ist vorher abgesprochen beziehungsweise nach Rückfrage gestattet worden.

## **2.2 Kamera und Mikrofon**

Vor Beginn des Videounterrichts wird geklärt, ob die Kameras generell ein- oder ausgeschaltet sein sollten. Kameras sind nicht unbedingt erforderlich. Bei einer Meldung oder Aufforderung durch den Lehrer kann die Kamera eingeschaltet werden, sofern man eine hat. Gleiches gilt auch für das Mikrofon: Es muss ausgeschaltet sein, damit ein geordneter Unterricht ohne Hintergrundgeräusche stattfinden kann. Das Mikrofon wird nur nach Aufforderung und nach Meldung mittels "Handzeichen" eingeschaltet.

## **2.3 Gesprächsregeln für den "Chat" in einem Team**

- Jeder, der eine neue Unterhaltung beginnt, sollte immer gleich einen Betreff als Thema einfügen (Worum geht es? Was ist die Fragestellung? usw.)
- Nur der oder diejenige, der eine neue Unterhaltung beginnt, kann einen Betreff/ein Thema eintragen
- Die anderen Gesprächsteilnehmer\*innen "bleiben bei der Sache" und antworten immer unter "Antworten" in einer Unterhaltung mit Betreff, so lange, bis das Thema "abgearbeitet" ist.
- Unpassende Beiträge wie "Wie ist das Wetter in Schwieberdingen?", aber auch sachfremde Beiträge haben im Chat über Teams nichts zu suchen.
- Der Kontakt beginnt immer mit einer höflichen Anrede und es wird auf die Rechtschreibung, Satzzeichen sowie auf die Groß- und Kleinschreibung geachtet.

#### **2.4 Mitschneiden von Videokonferenzen**

Das Mitschneiden von Videokonferenzen und generell Video- und Tonmitschnitte sowie Bildaufnahmen (digitale Fotos) sind weder im Unterricht noch in den Pausen erlaubt und allenfalls durch den Lehrenden zu genehmigen. Aufnahmen dürfen nur im Rahmen des Unterrichts verwendet, aber unter keinen Umständen im Internet oder anderweitig veröffentlicht werden. Sollte es passiert sein, dass Teile der Videokonferenz versehentlich mitgeschnitten wurden, muss dies unmittelbar der Lehrperson mitgeteilt werden, damit diese das Video zeitnah wieder löschen kann. Da in der Regel die Unterrichtsinhalte im jeweiligen Team allen zur Verfügung gestellt werden, besteht auch keine Notwendigkeit eine Videokonferenz mitzuschneiden.

Auch das sonstige Mitschneiden von geteilten Bildschirminhalten per Screenshot oder per Bildschirmaufnahme ist untersagt, genauso wie die Weitergabe dieser Inhalte im Internet außerhalb von Teams. Auf den gegenseitigen Schutz der Daten und Persönlichkeitsrechte ist hierbei zu achten.

\_\_\_\_\_\_\_\_\_\_\_\_\_\_\_\_\_\_\_\_\_\_\_\_\_\_\_\_\_\_\_\_ \_\_\_\_\_\_\_\_\_\_\_\_\_\_\_\_\_\_\_\_\_\_\_\_\_\_\_\_\_\_\_\_\_\_\_\_\_\_\_\_

Stand 06.01.21 (Ben)

Dies haben wir zur Kenntnis genommen: